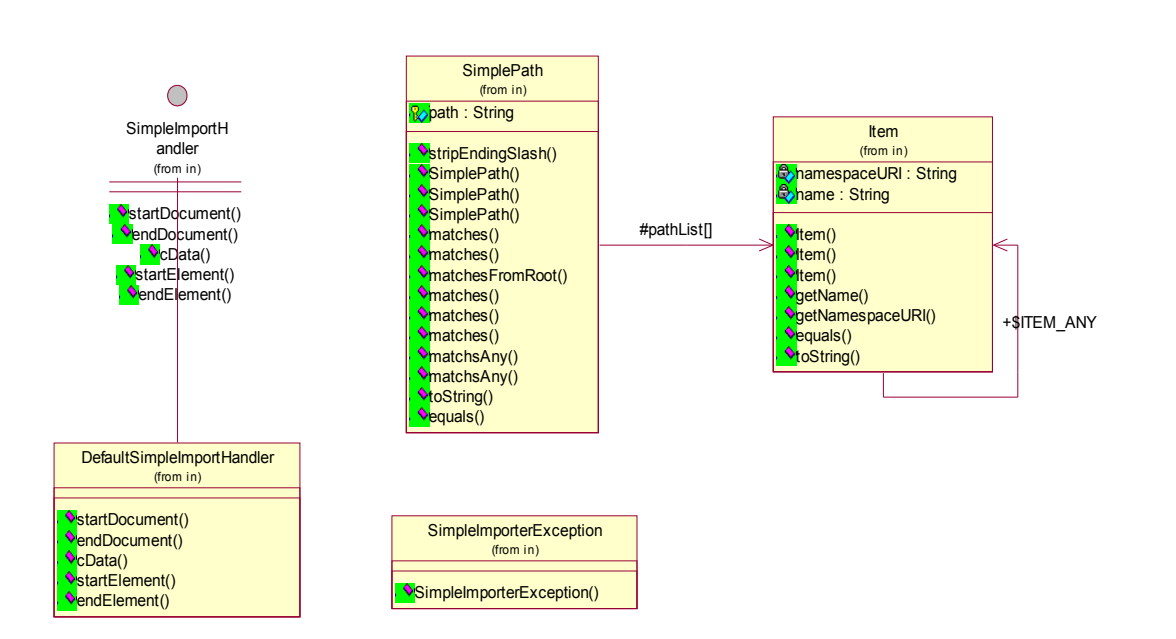

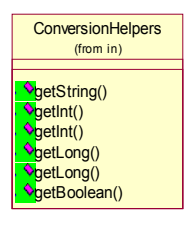

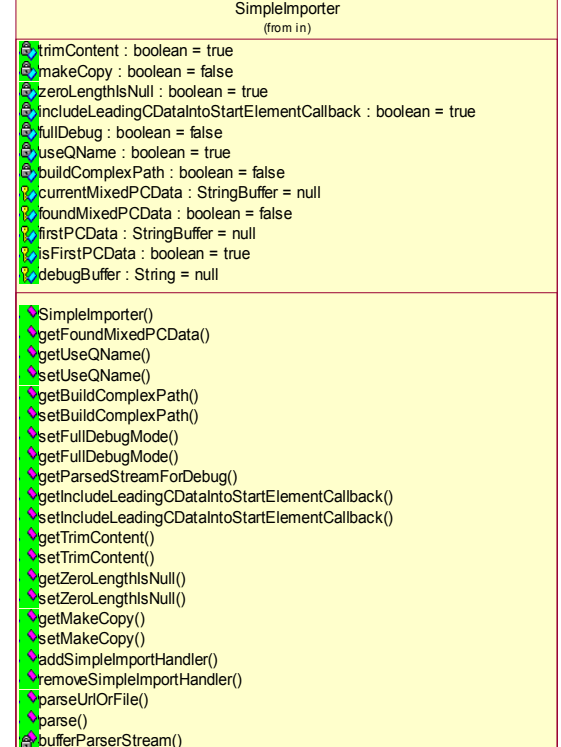

bufferParserStream() callBackStartElementWhenReady() sendCharacters() callBackCDATAWhenReady()

sendCData() addToFirstPCData()

getFirstPCData() trimPCData()